Kara hat einen Autopiloten, der verhindert, dass sie an Baumstümpfen anstößt.

Im Bild ist der Weg, den sie ausgehend von der linken unteren Ecke nimmt, durch Pfeilspitzen markiert.

Der Autopilot von Kara funktioniert sehr einfach – sie prüft vor jedem Schritt, ob sie vor einem Baum steht oder nicht und verhält sich dann unterschiedlich.

V  $\overline{\mathbf{v}}$ 凰  $\overline{\mathcal{A}}$ E  $\blacktriangleleft$  $\overline{\mathbf{C}}$  $\blacktriangleleft$ ◀ P. A. P. P A ä. V Ã  $\blacktriangleright$ V V 鳳 **Kill** 

1. Beschreibe diesen Sachverhalt mit eigenen Worten.

2. Die Methode **isTreeFront()** von Kara gibt **true** (wahr) zurück, wenn Kara vor einem Baum steht. Ansonsten gibt sie **false** (falsch) zurück.

Im Struktogramm kann diese Methode in einer **bedingten Anweisung** verwendet werden. Vervollständige dieses Struktogramm, mit den Methoden this.isTreeFront(), this.turnLeft() und this.move().

\_\_\_\_\_\_\_\_\_\_\_\_\_\_\_\_\_\_\_\_\_\_\_\_\_\_\_\_\_\_\_\_\_\_\_\_\_\_\_\_\_\_\_\_\_\_\_\_\_\_\_\_\_\_\_\_\_\_\_\_\_\_\_\_\_\_\_\_\_\_\_

\_\_\_\_\_\_\_\_\_\_\_\_\_\_\_\_\_\_\_\_\_\_\_\_\_\_\_\_\_\_\_\_\_\_\_\_\_\_\_\_\_\_\_\_\_\_\_\_\_\_\_\_\_\_\_\_\_\_\_\_\_\_\_\_\_\_\_\_\_\_\_

\_\_\_\_\_\_\_\_\_\_\_\_\_\_\_\_\_\_\_\_\_\_\_\_\_\_\_\_\_\_\_\_\_\_\_\_\_\_\_\_\_\_\_\_\_\_\_\_\_\_\_\_\_\_\_\_\_\_\_\_\_\_\_\_\_\_\_\_\_\_\_

\_\_\_\_\_\_\_\_\_\_\_\_\_\_\_\_\_\_\_\_\_\_\_\_\_\_\_\_\_\_\_\_\_\_\_\_\_\_\_\_\_\_\_\_\_\_\_\_\_\_\_\_\_\_\_\_\_\_\_\_\_\_\_\_\_\_\_\_\_\_\_

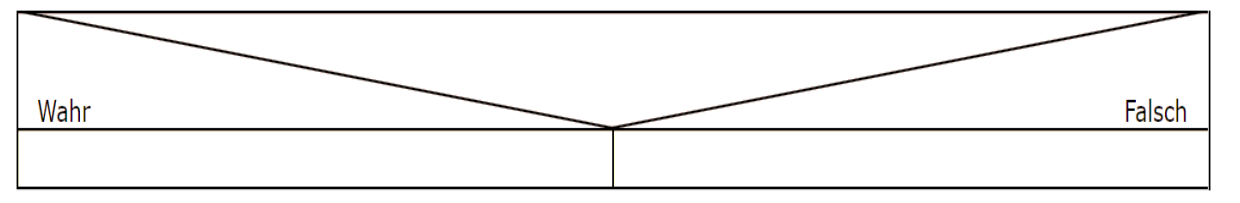

3. Schreibe das Struktogramm aus 2. in Java-Code um:

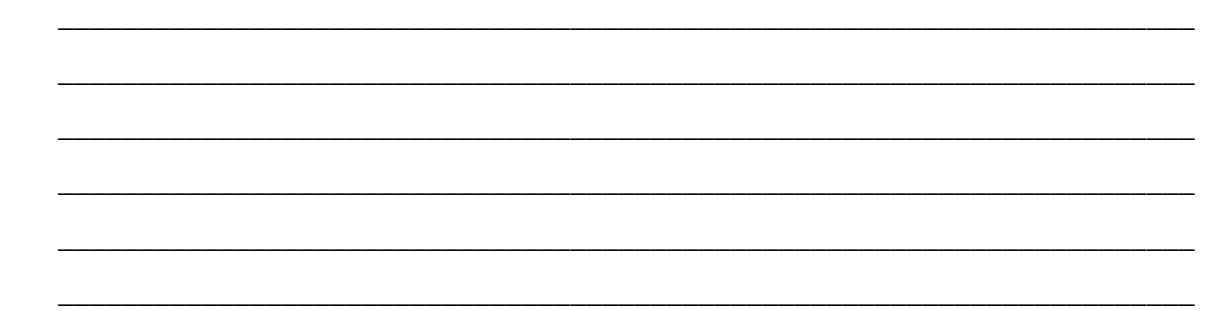

- 4. Öffne die Datei "12 Kara bedingte Anweisung" in BlueJ und schreibe den Java-Code aus 2. in die Methode **act()**.
- 5. Teste dein Programm.
- 6. Mit dem bisherigen Autopiloten läuft Kara in der Regel nach einiger Zeit immer auf dem gleichen Weg. Um ein wenig mehr Abwechslung ins Spiel zu bringen wird die **Falsch-Sequenz** der

bedingten Anweisung durch folgenden Code ersetzt:

## **Kara findet automatisch einen Weg durch den Wald**

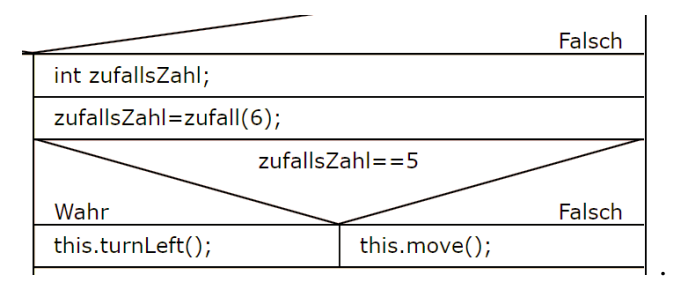

Beschreibe in eigenen Worten, was diese Sequenz bewirkt – die Methode **private int zufall(int grenze)** gibt eine Zufallszahl zwischen 0 und grenze-1 zurück.

\_\_\_\_\_\_\_\_\_\_\_\_\_\_\_\_\_\_\_\_\_\_\_\_\_\_\_\_\_\_\_\_\_\_\_\_\_\_\_\_\_\_\_\_\_\_\_\_\_\_\_\_\_\_\_\_\_\_\_\_\_\_\_\_\_\_\_\_\_\_\_

\_\_\_\_\_\_\_\_\_\_\_\_\_\_\_\_\_\_\_\_\_\_\_\_\_\_\_\_\_\_\_\_\_\_\_\_\_\_\_\_\_\_\_\_\_\_\_\_\_\_\_\_\_\_\_\_\_\_\_\_\_\_\_\_\_\_\_\_\_\_\_

\_\_\_\_\_\_\_\_\_\_\_\_\_\_\_\_\_\_\_\_\_\_\_\_\_\_\_\_\_\_\_\_\_\_\_\_\_\_\_\_\_\_\_\_\_\_\_\_\_\_\_\_\_\_\_\_\_\_\_\_\_\_\_\_\_\_\_\_\_\_\_

\_\_\_\_\_\_\_\_\_\_\_\_\_\_\_\_\_\_\_\_\_\_\_\_\_\_\_\_\_\_\_\_\_\_\_\_\_\_\_\_\_\_\_\_\_\_\_\_\_\_\_\_\_\_\_\_\_\_\_\_\_\_\_\_\_\_\_\_\_\_\_

\_\_\_\_\_\_\_\_\_\_\_\_\_\_\_\_\_\_\_\_\_\_\_\_\_\_\_\_\_\_\_\_\_\_\_\_\_\_\_\_\_\_\_\_\_\_\_\_\_\_\_\_\_\_\_\_\_\_\_\_\_\_\_\_\_\_\_\_\_\_\_

\_\_\_\_\_\_\_\_\_\_\_\_\_\_\_\_\_\_\_\_\_\_\_\_\_\_\_\_\_\_\_\_\_\_\_\_\_\_\_\_\_\_\_\_\_\_\_\_\_\_\_\_\_\_\_\_\_\_\_\_\_\_\_\_\_\_\_\_\_\_\_

\_\_\_\_\_\_\_\_\_\_\_\_\_\_\_\_\_\_\_\_\_\_\_\_\_\_\_\_\_\_\_\_\_\_\_\_\_\_\_\_\_\_\_\_\_\_\_\_\_\_\_\_\_\_\_\_\_\_\_\_\_\_\_\_\_\_\_\_\_\_\_

\_\_\_\_\_\_\_\_\_\_\_\_\_\_\_\_\_\_\_\_\_\_\_\_\_\_\_\_\_\_\_\_\_\_\_\_\_\_\_\_\_\_\_\_\_\_\_\_\_\_\_\_\_\_\_\_\_\_\_\_\_\_\_\_\_\_\_\_\_\_\_

Programmiere diese Sequenz in dein Java-Programm ein:

7. Bedingungen für bedingte Anweisungen

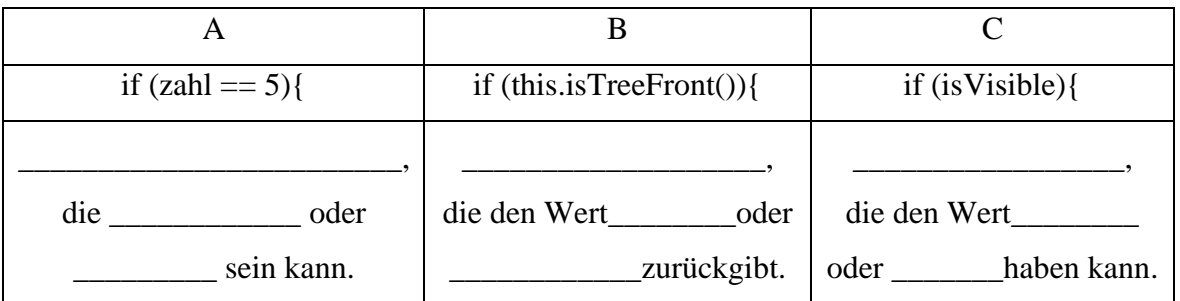

## **Datentyp für B und C**

Java stellt für die Speicherung von wahr/falsch-Werten den Datentyp **boolean** zur Verfügung.

\_\_\_\_\_\_\_\_\_\_\_\_\_\_\_\_\_\_\_\_\_\_\_\_\_\_\_\_\_\_\_\_\_\_\_\_\_\_\_\_\_\_\_\_\_\_\_\_\_\_\_\_\_\_\_\_\_\_\_\_\_\_\_\_\_\_\_\_\_\_\_

\_\_\_\_\_\_\_\_\_\_\_\_\_\_\_\_\_\_\_\_\_\_\_\_\_\_\_\_\_\_\_\_\_\_\_\_\_\_\_\_\_\_\_\_\_\_\_\_\_\_\_\_\_\_\_\_\_\_\_\_\_\_\_\_\_\_\_\_\_\_\_

- Deklaration des privaten Attributs isVisible:
- Kopf der öffentlichen Methode isTreeFront():

<sup>8.</sup> Programmieraufgaben

a) Setze den Java-Code von 6. in der **act()**-Methode des Käfers um.

b) Teste dein Programm.

c) Suche die Stelle in der Klasse Welt, in der ein Käfer erzeugt wird und verändere das Programm so, dass jetzt zwei oder mehr Käfer durch den Wald laufen.